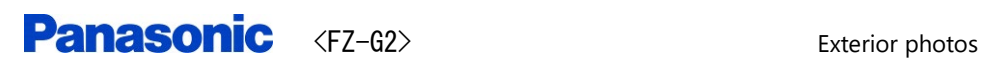

# \* Overview of Tablet mode

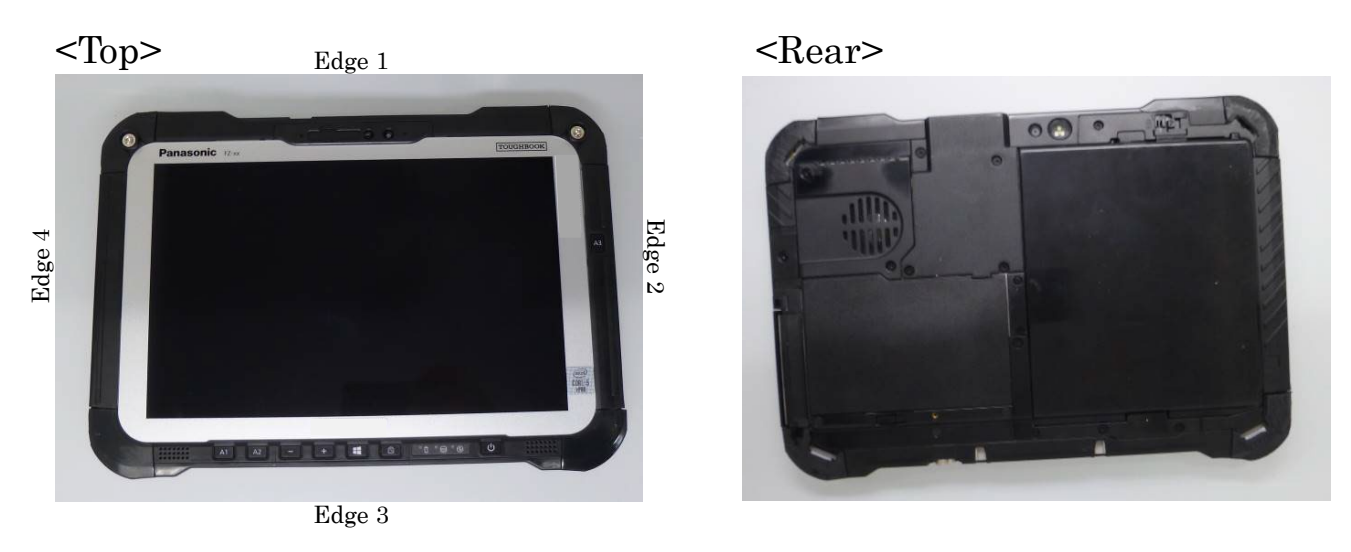

#### $<$ Edge 1 $>$

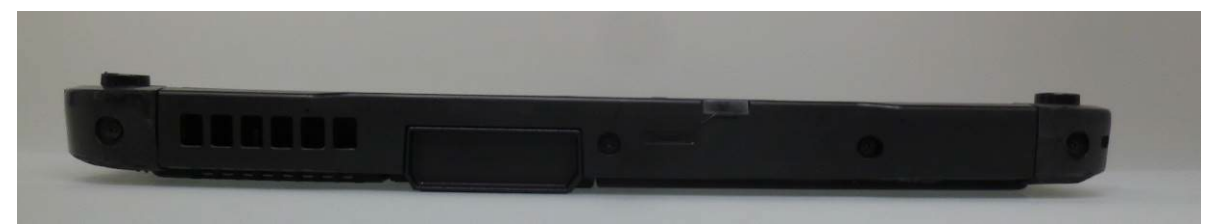

# $<$ Edge $2\geq$

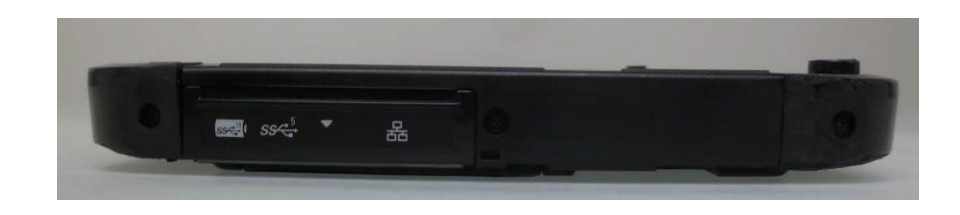

### <Edge 3>

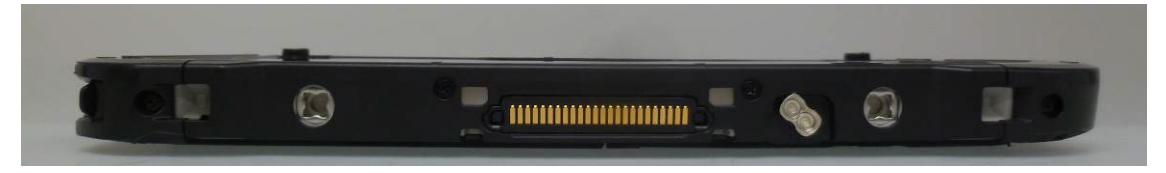

# $<$ Edge 4 $>$

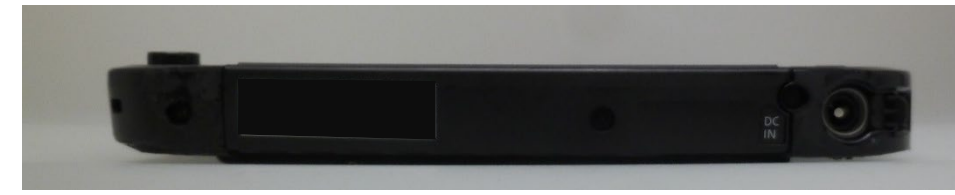

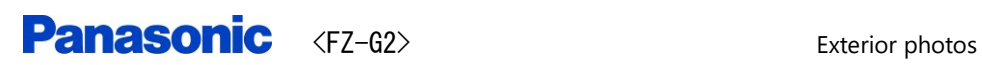

# \* Overview of Laptop mode

# Front view

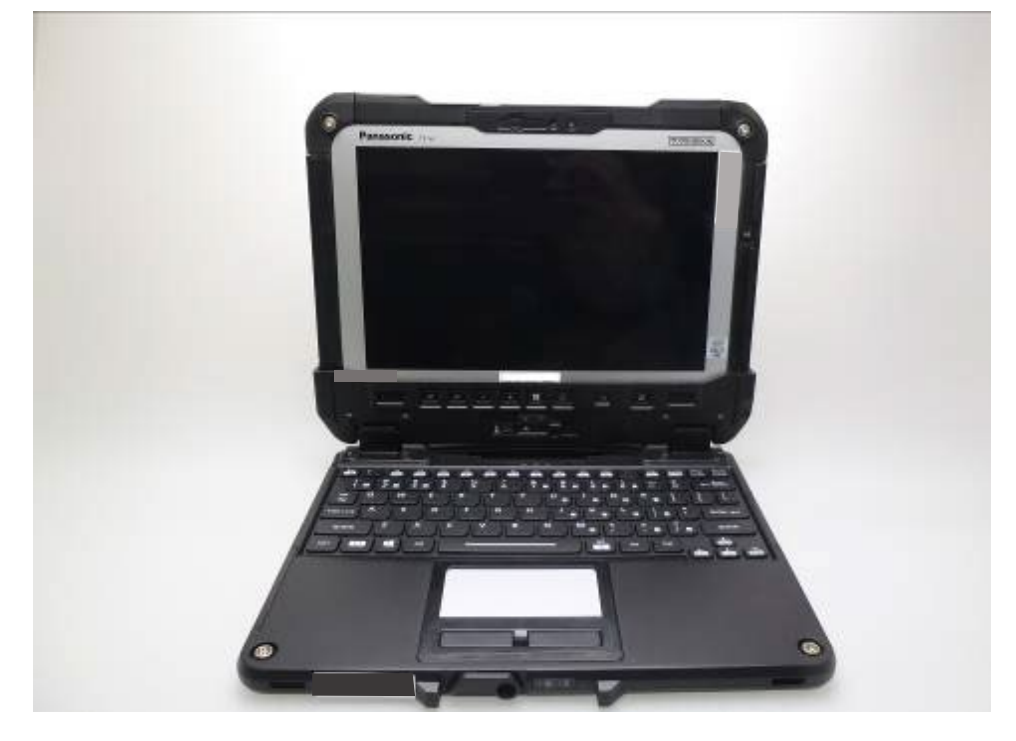

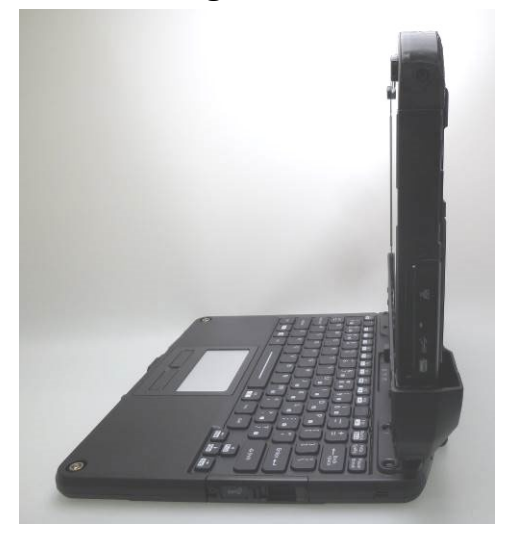

View of Edge 2 View of Edge 4

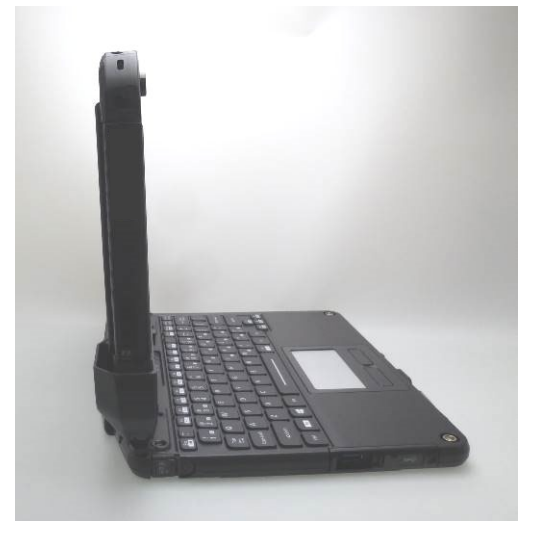